## **Generating a Report from Teamwork Server**

You can use the following command arguments in the command line to generate a report from Teamwork Server.

- **-server**, **-login**, and **-password** are key arguments to log on to Teamwork Server. You will be prompted for a password when trying to enter  **server** and **-login** without **-password**.
- If **-spassword** is used with a properties file, an encrypted password must be used for this property.
- **-pversion** is a key argument to specify a Teamwork project version. You can specify a project version after **-pversion**. If either you do not specify any version, or the version you specify does not match any version in Teamwork Server, Report Wizard will generate the latest project version.
- **-tag** is an option to specify a Teamwork project. You can specify tagName to search for a project version. The returned project version may be more than one. You may use this command argument with "**-incremental true**".
- You can specify a project name and its branch after **-project**. For example:
	- "MyProject" means generating MyProject without specifying its branch.
		- "MyProject##release" means generating MyProject from the branch ["release"].
	- o "MyProject##release##sp1" means generating MyProject from the branch and sub-branch ["release", "sp1"].

See the following for more examples of how to generate a project from a specific branch and/or a specific version.

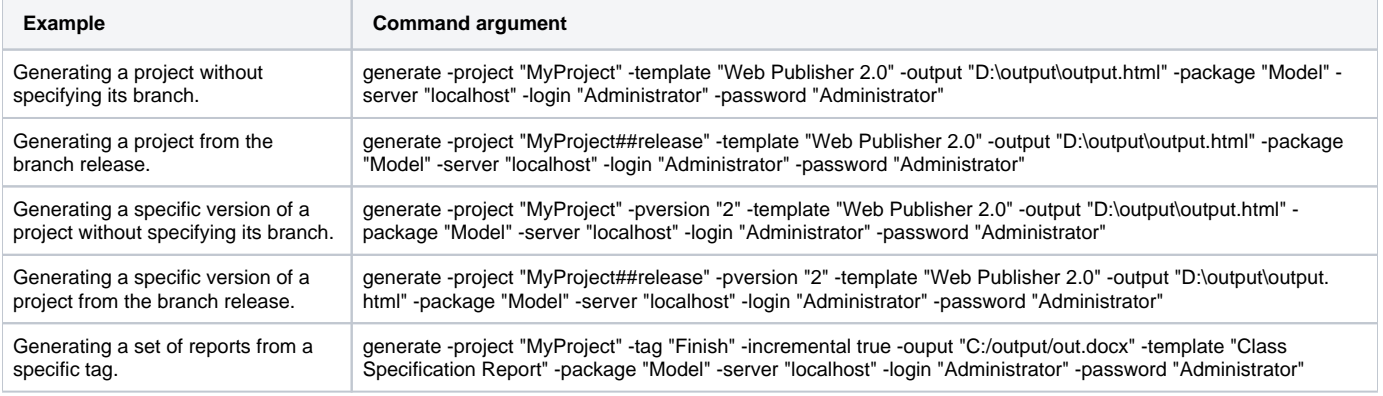

## **Related pages**

- [Generating a report from Teamwork Cloud Server](https://docs.nomagic.com/display/MD190SP2/Generating+a+report+from+Teamwork+Cloud+Server)
- [Properties filename](https://docs.nomagic.com/display/MD190SP2/Properties+filename)
- [Uploading generated reports to servers](https://docs.nomagic.com/display/MD190SP2/Uploading+generated+reports+to+servers)
- [Syntax rules](https://docs.nomagic.com/display/MD190SP2/Syntax+rules)
- [Using the Generate command to generate reports](https://docs.nomagic.com/display/MD190SP2/Using+the+Generate+command+to+generate+reports)